# ORIGINPRO<sup>®</sup>2022

Datenanalyse- und Grafiksoftware

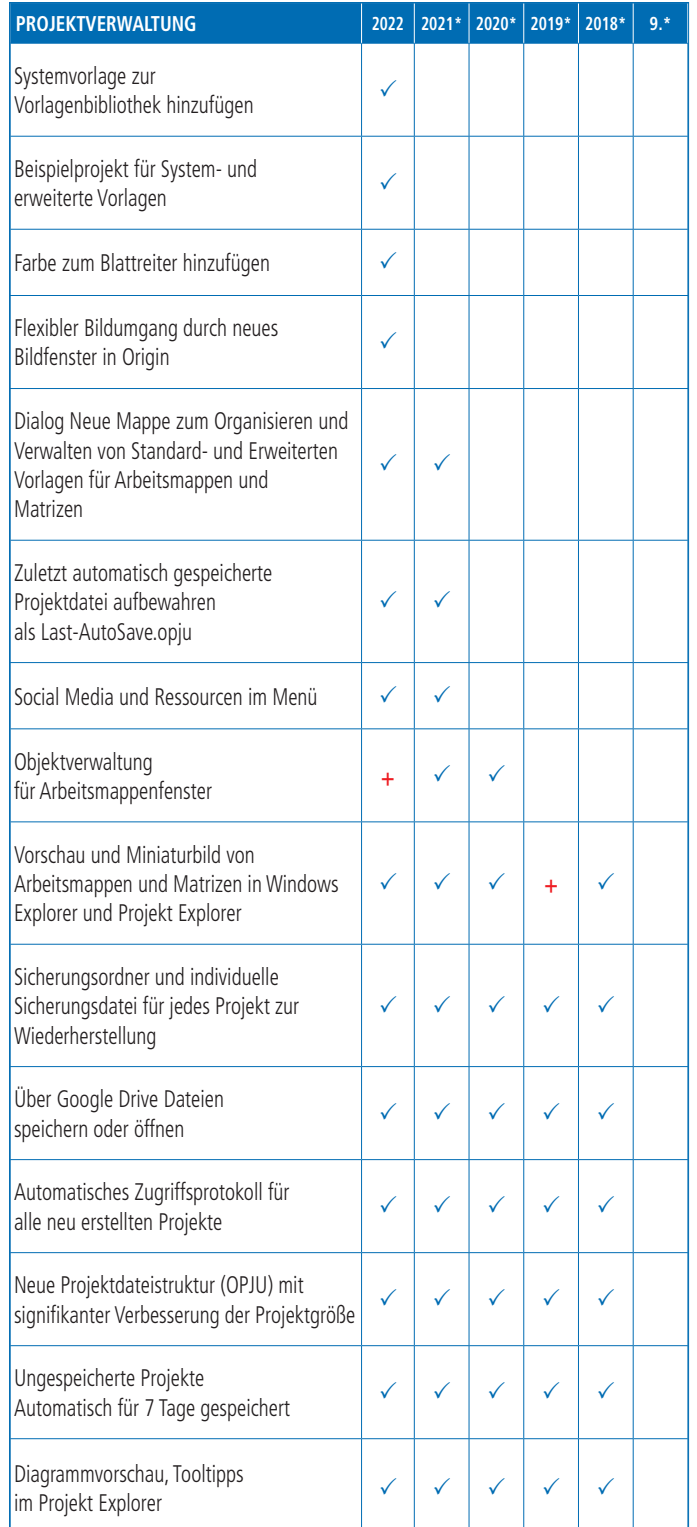

## Schlüsselfunktionen

Die folgenden Tabellen geben Ihnen einen Überblick über die neuen Funktionen in Origin, so dass Sie einen Vergleich mit Ihrer eigenen Origin-Version vornehmen können.

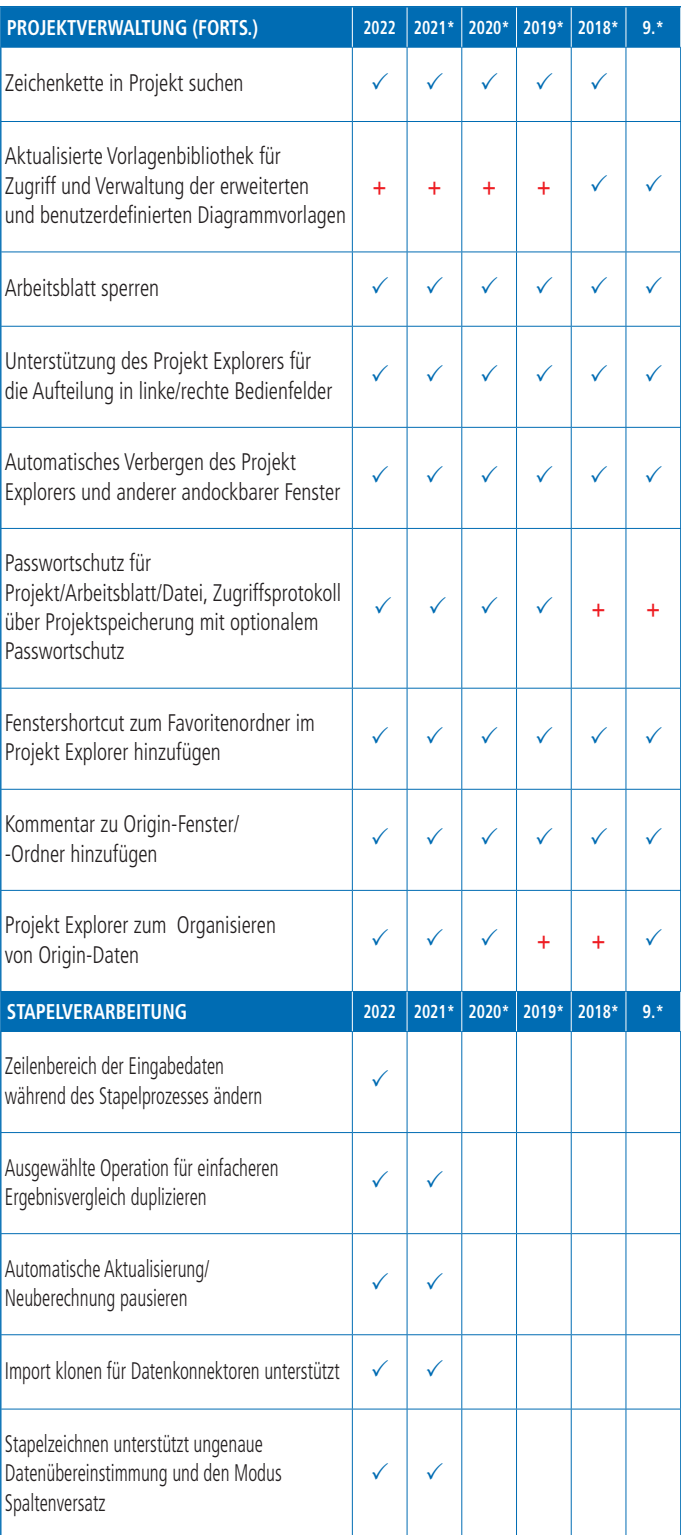

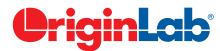

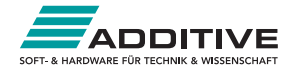

#### $\int$  total

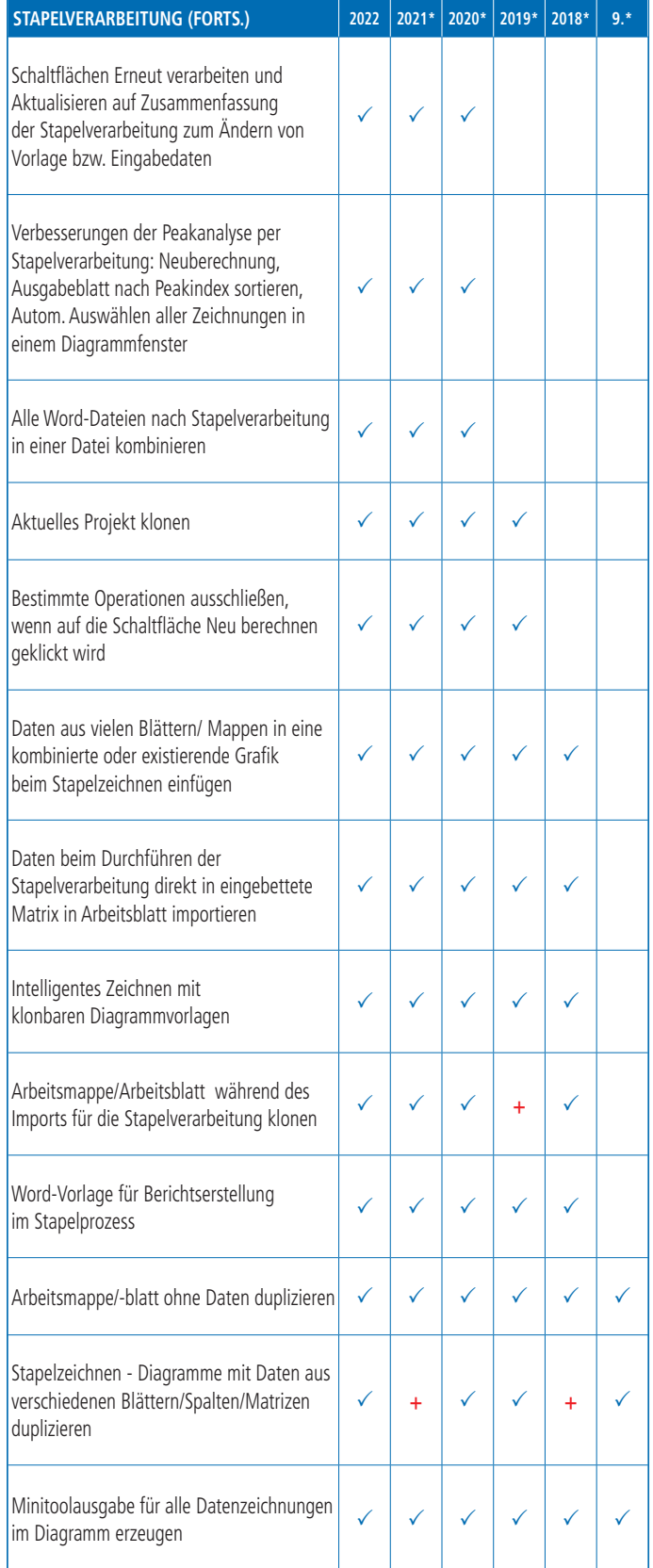

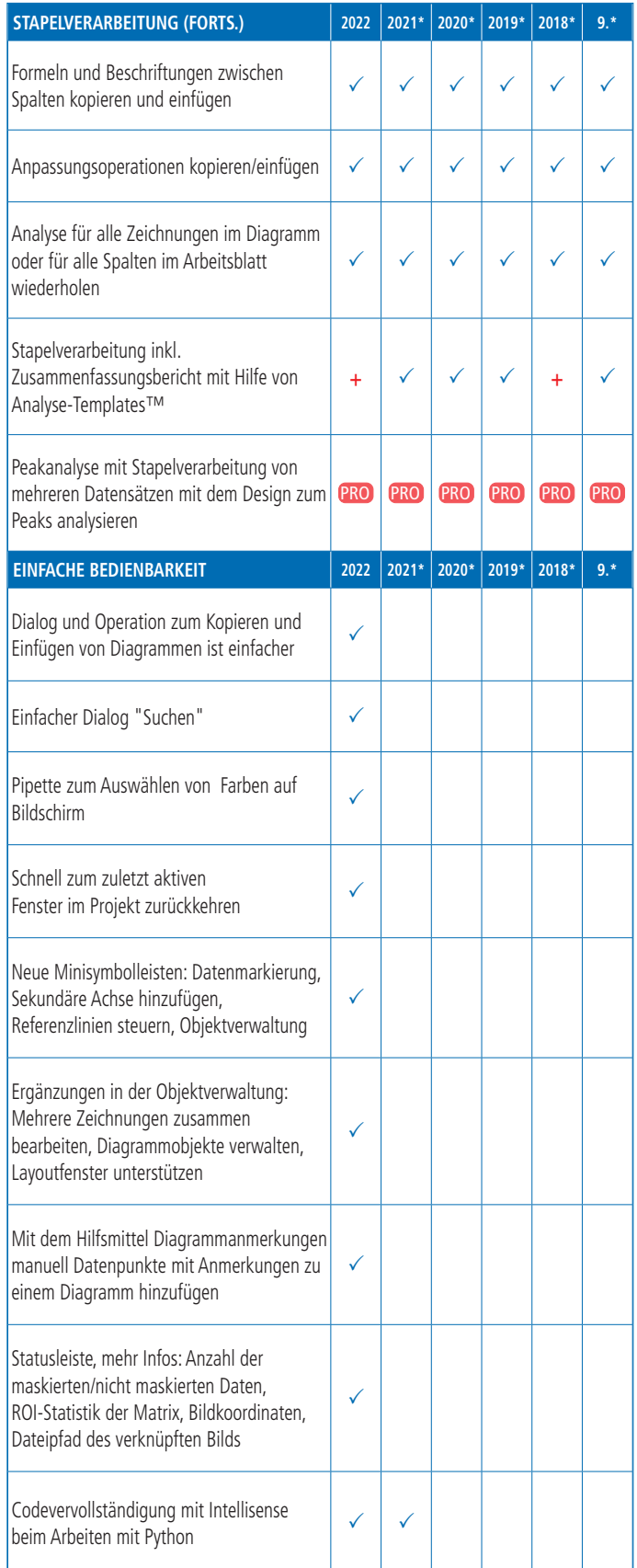

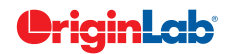

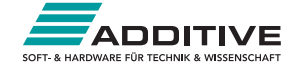

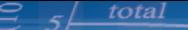

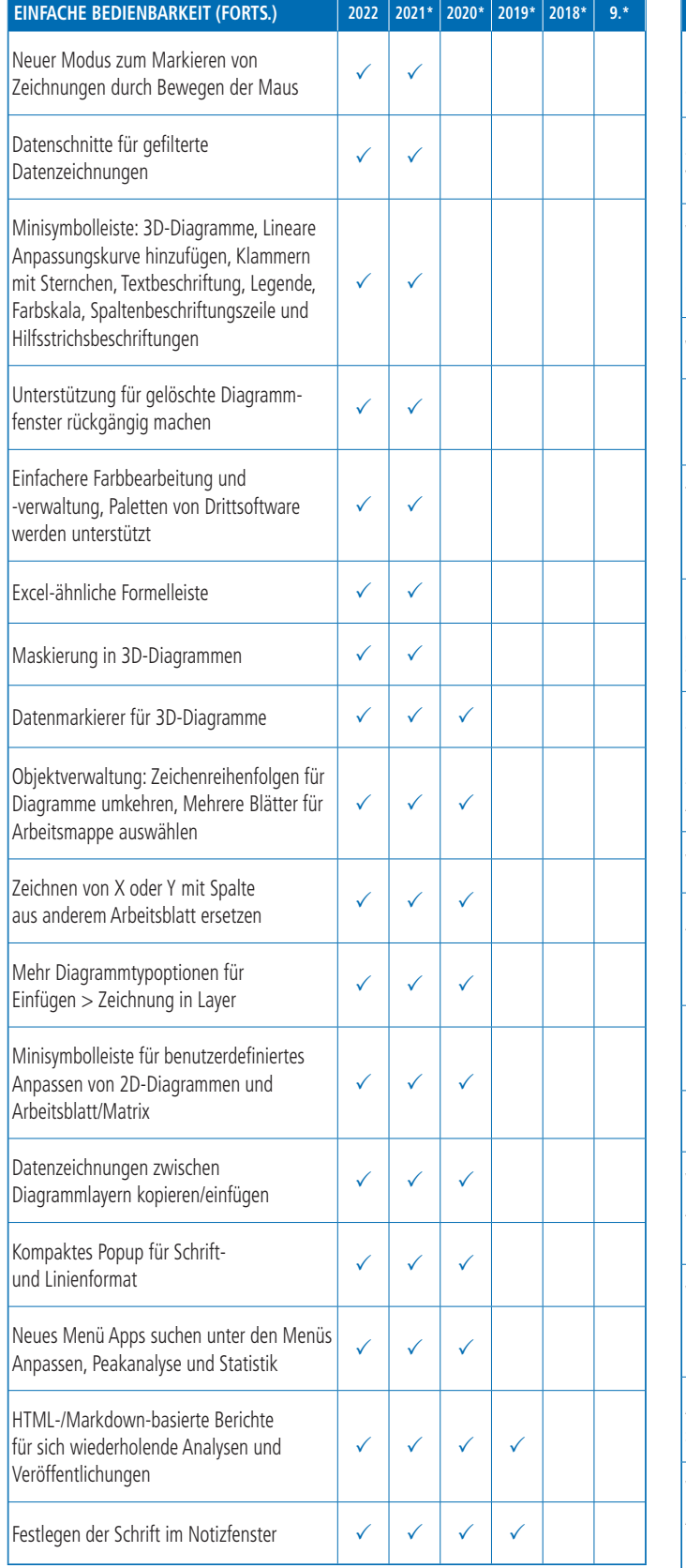

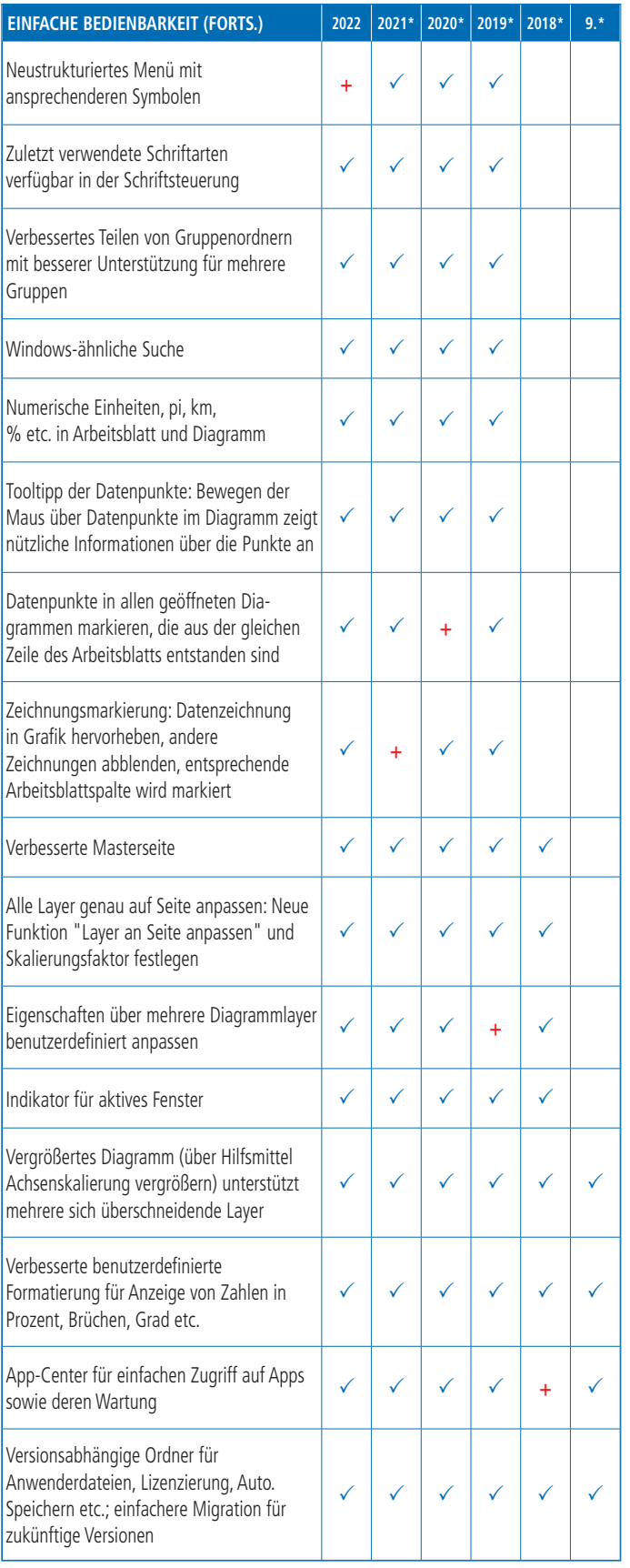

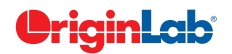

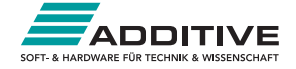

## $\mathcal{S}$   $5/\frac{\text{total}}{2}$

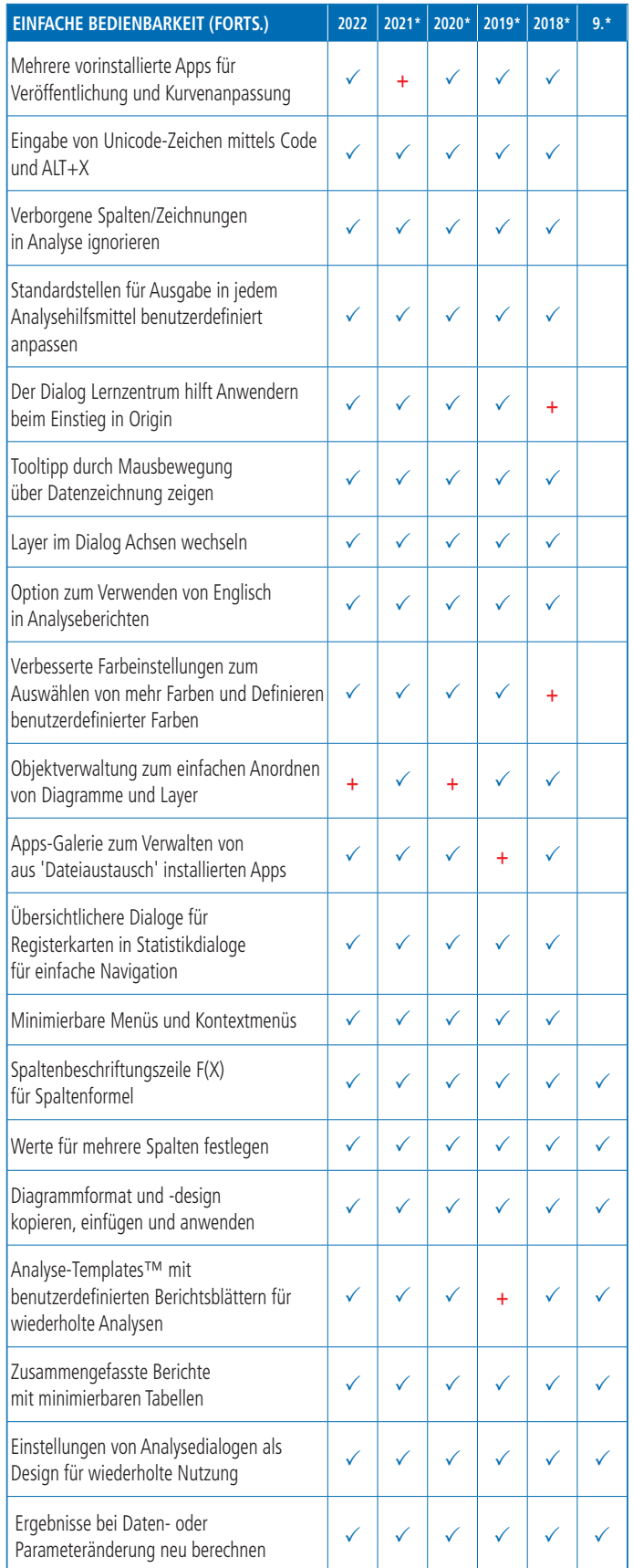

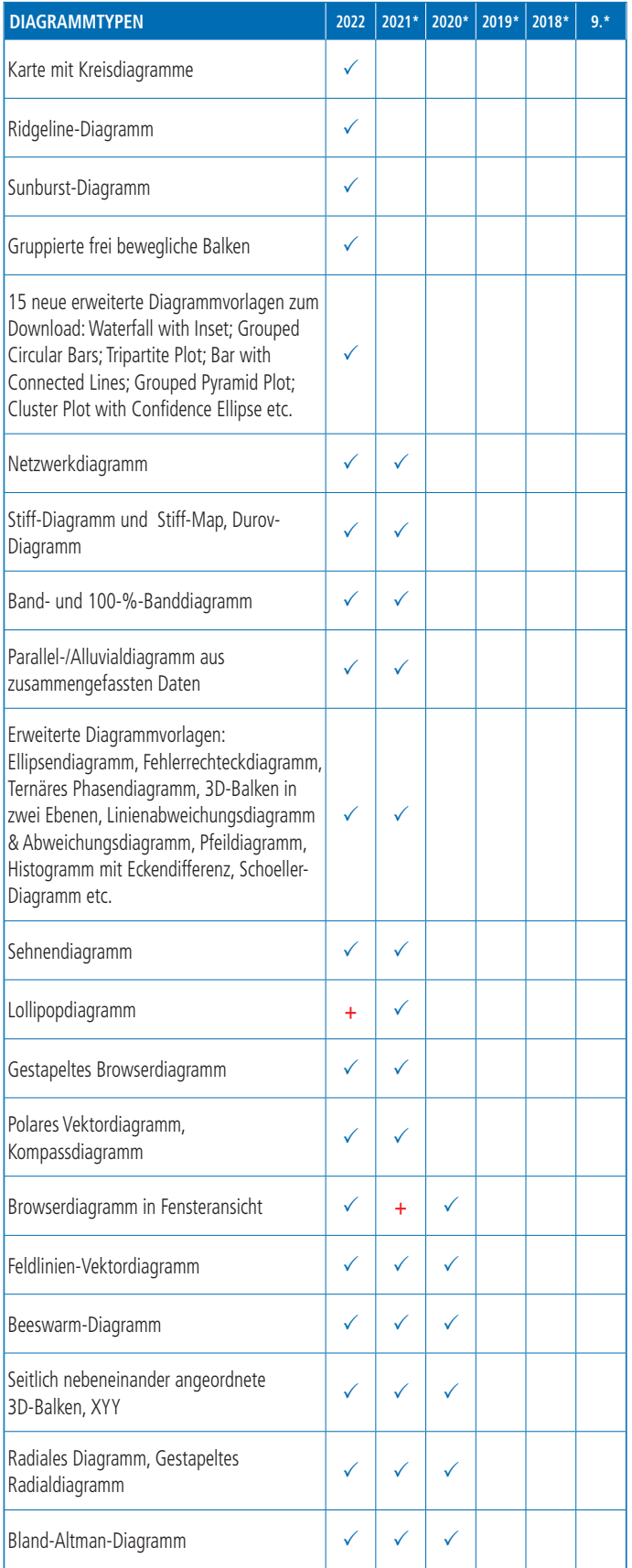

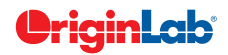

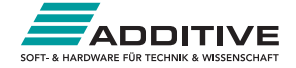

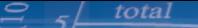

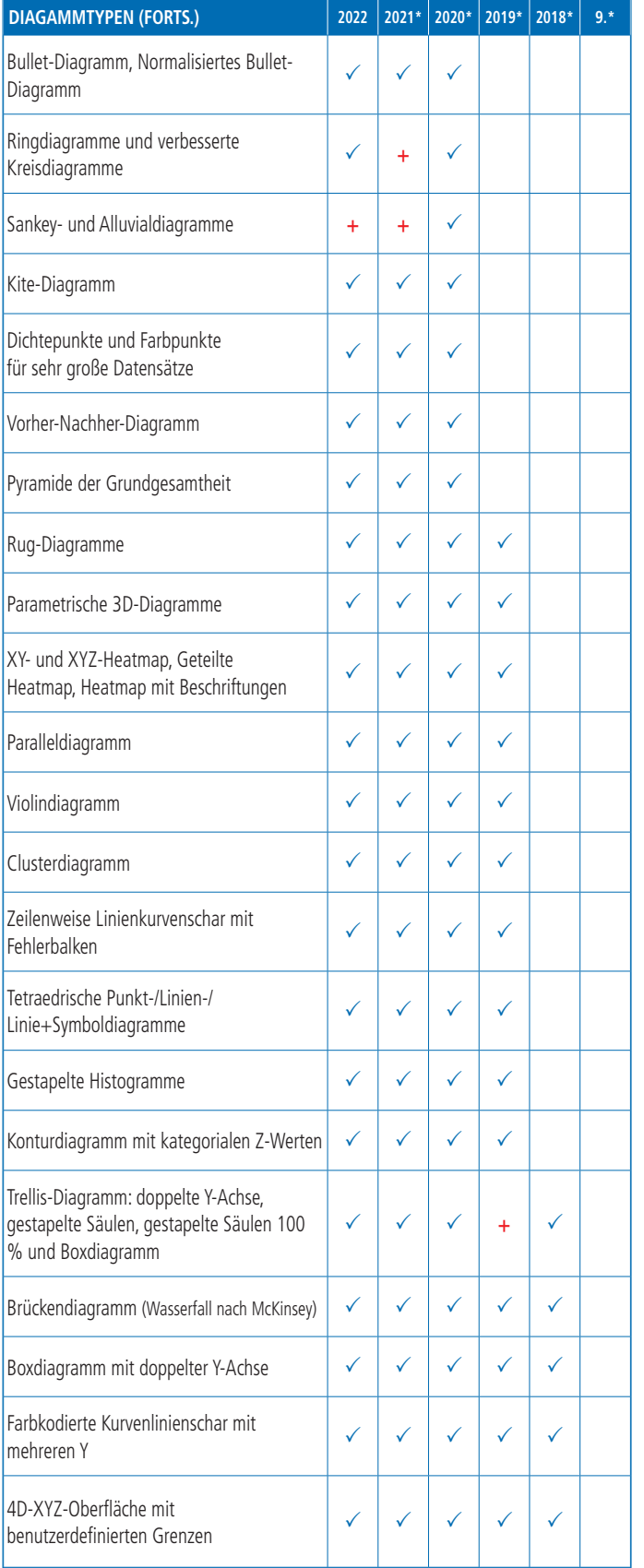

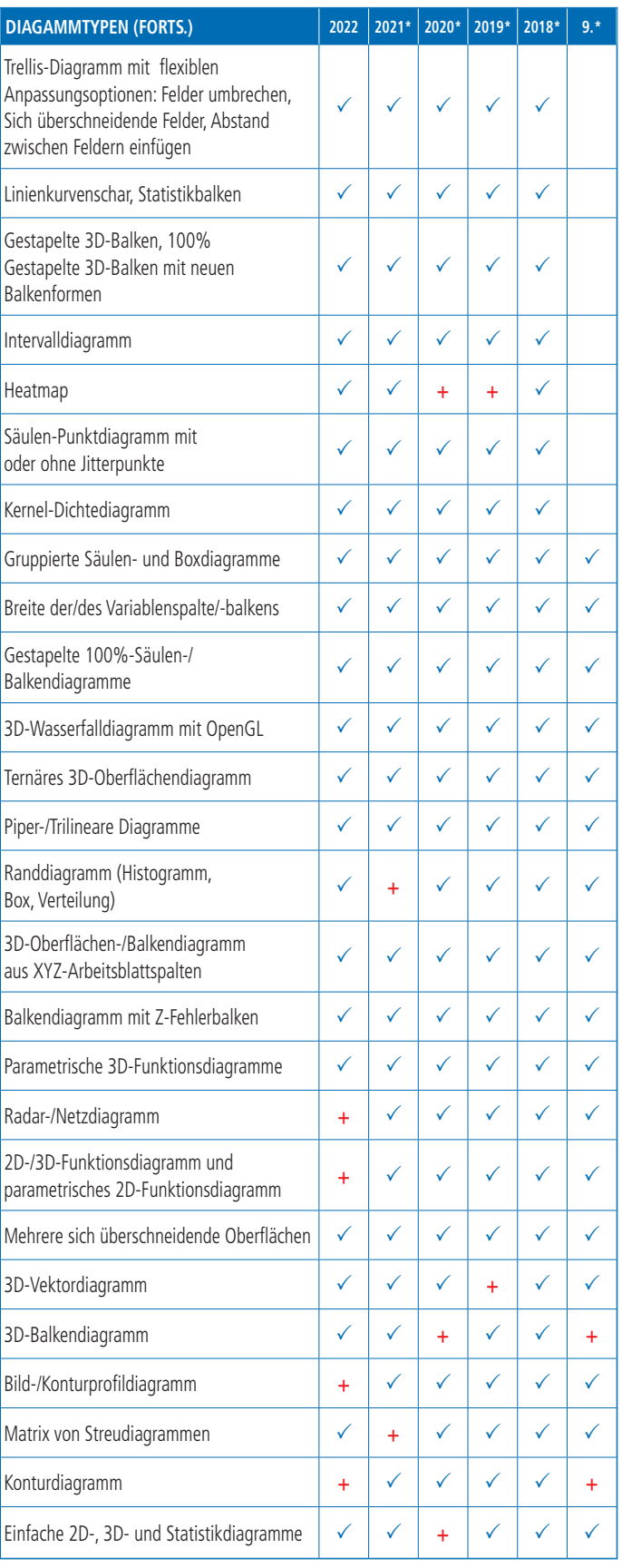

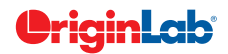

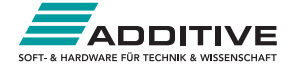

## $5/$  total

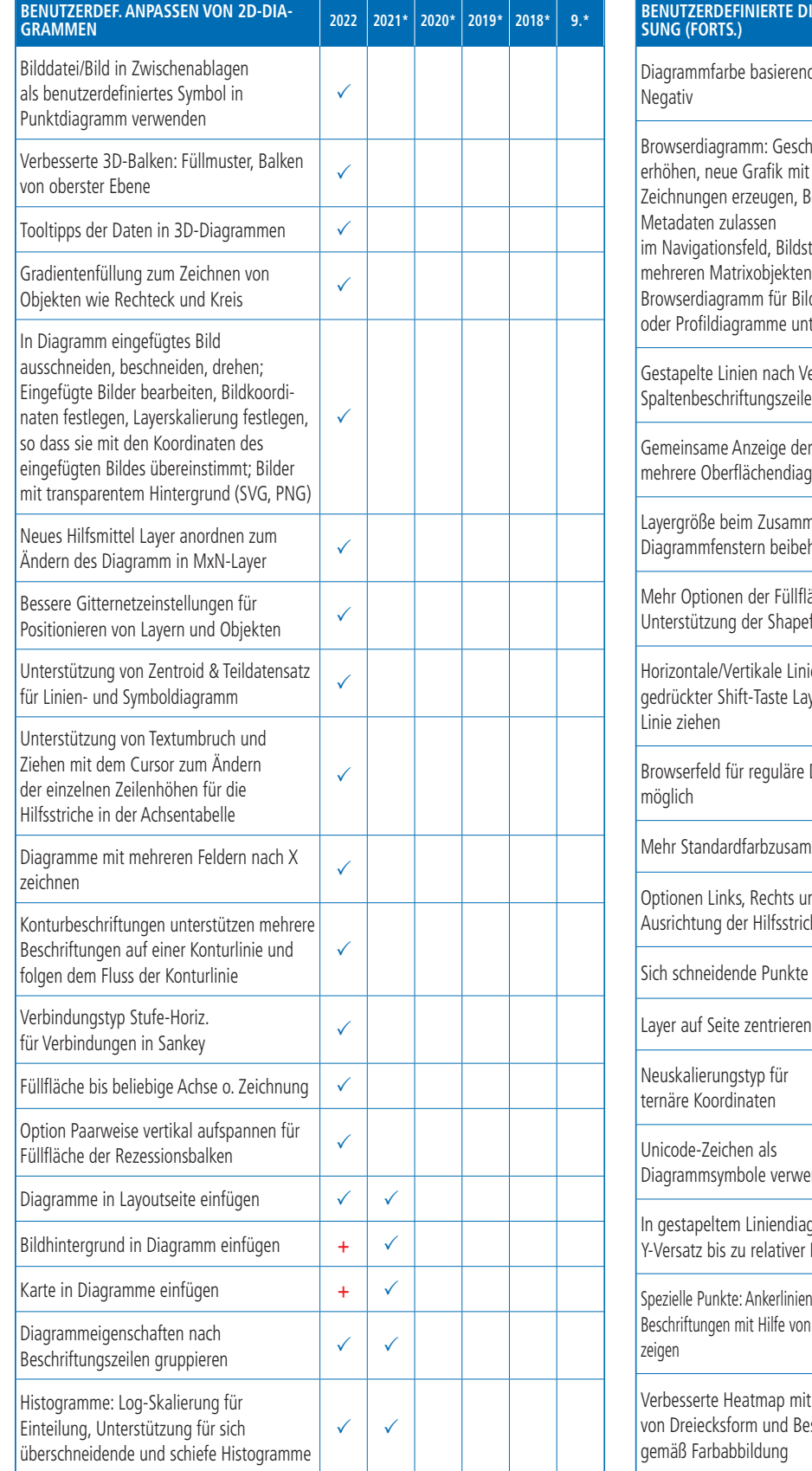

**BENUTZERDEFINIERTE DIAGRAMMANPAS - SUNG (FORTS.) <sup>2022</sup> 2021\* 2020\* 2019\* 2018\* 9.\*** d auf Positiv und  $\checkmark$  $\checkmark$ hwindigkeit ausgewählten Bearbeiten der tapel aus n mit Hilfe von ld-, Konturnter suchen  $\checkmark$  $\checkmark$ ersatz in e (Metadaten)  $\checkmark$  $\checkmark$ er Farbskala für gramme  $\checkmark$  $\checkmark$ nenfügen von halten  $\checkmark$  $\checkmark$ läche für bessere efile-Daten  $\checkmark$  $\checkmark$ ie erstellen und bei ger/Objekt auf der  $\checkmark$  $\checkmark$ Diagrammen  $\checkmark$  $\checkmark$ nmenstellungen  $\checkmark$ + **nd Mitte für** chsbeschriftungen  $\checkmark$  $\checkmark$ vertikal versetzen  $\checkmark$  $\checkmark$  $\checkmark$  $\checkmark$  $\checkmark$  $\checkmark$ enden  $\checkmark$  $\checkmark$ gramm mit Basis füllen  $\checkmark$  $\checkmark$  $\checkmark$ n zeigen, flexibler Syntax  $\checkmark$  $\checkmark$  $\checkmark$ Unterstützung eschriftungsfarbe  $\checkmark$  $\checkmark$  $\checkmark$ 

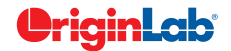

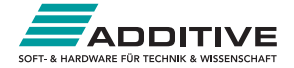

### total

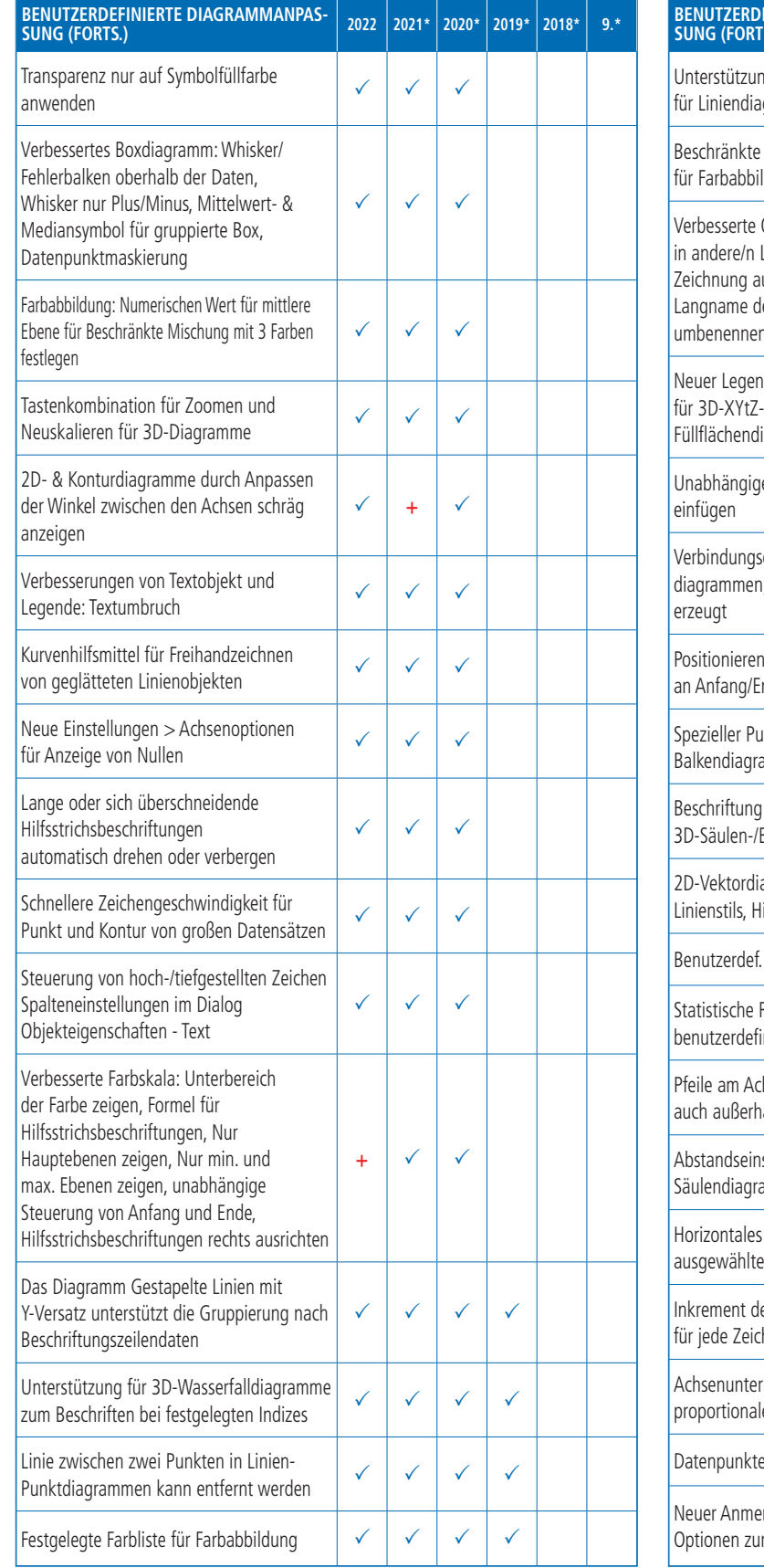

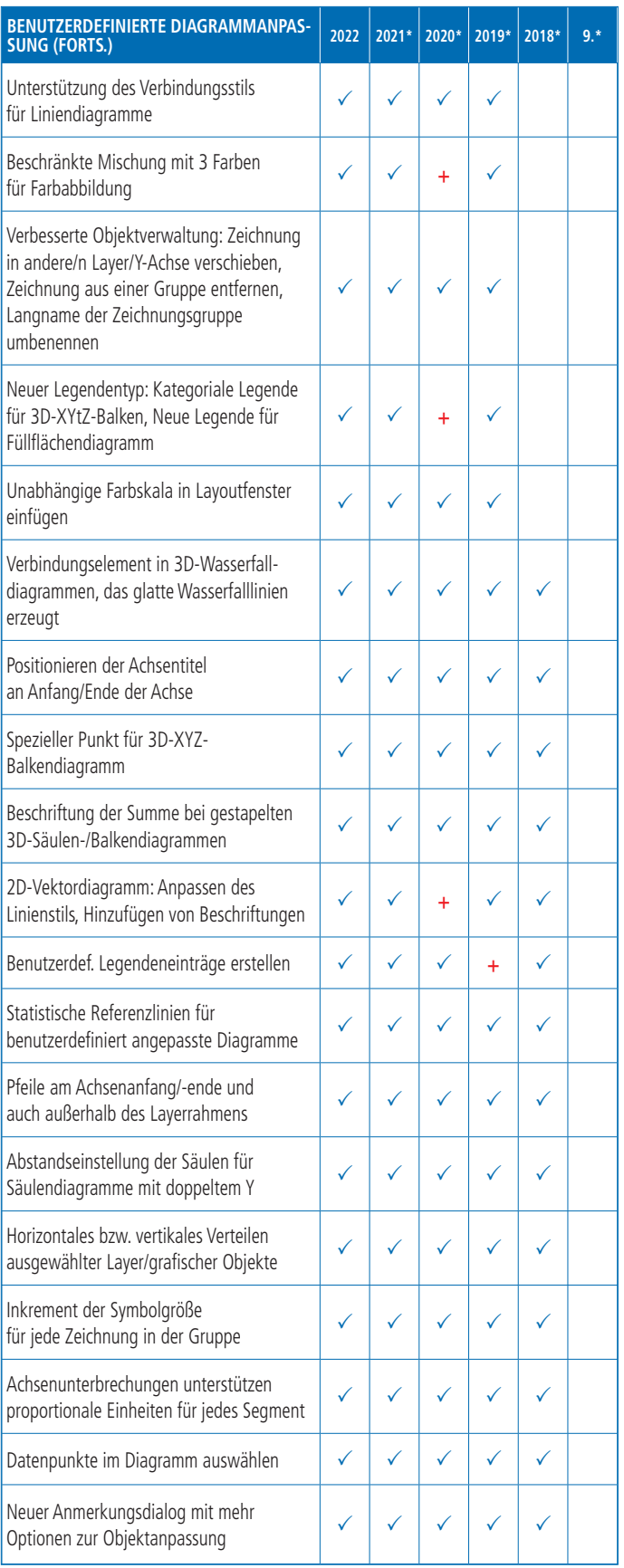

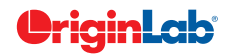

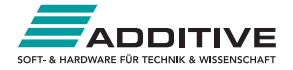

#### $\int$  total

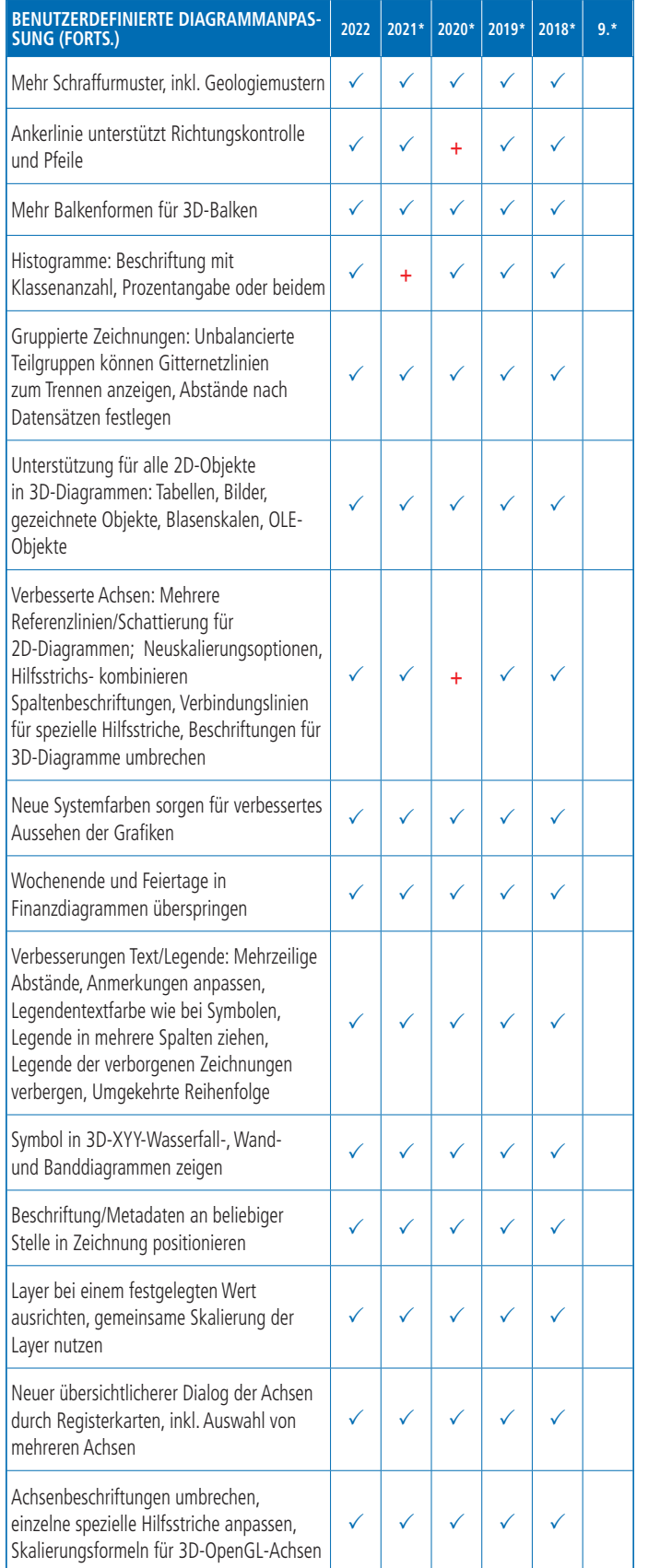

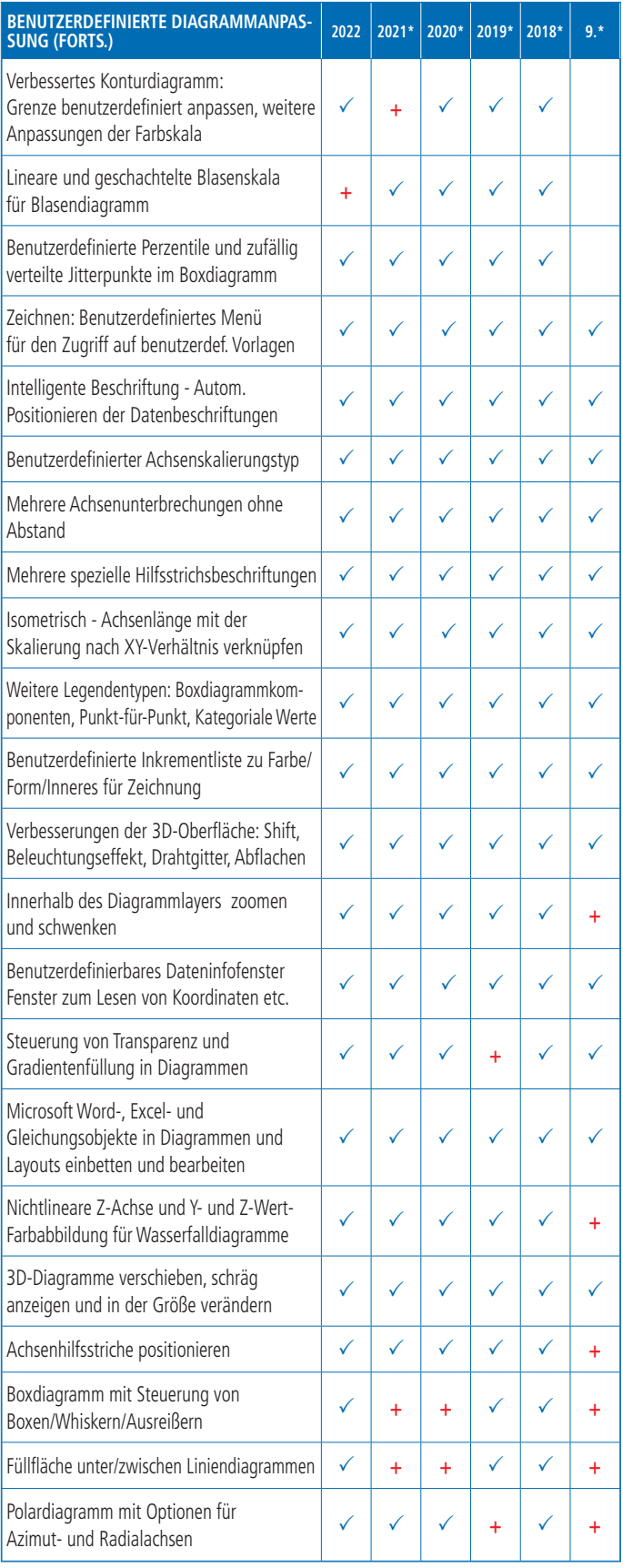

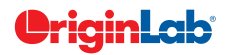

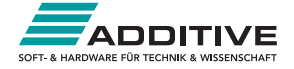

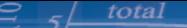

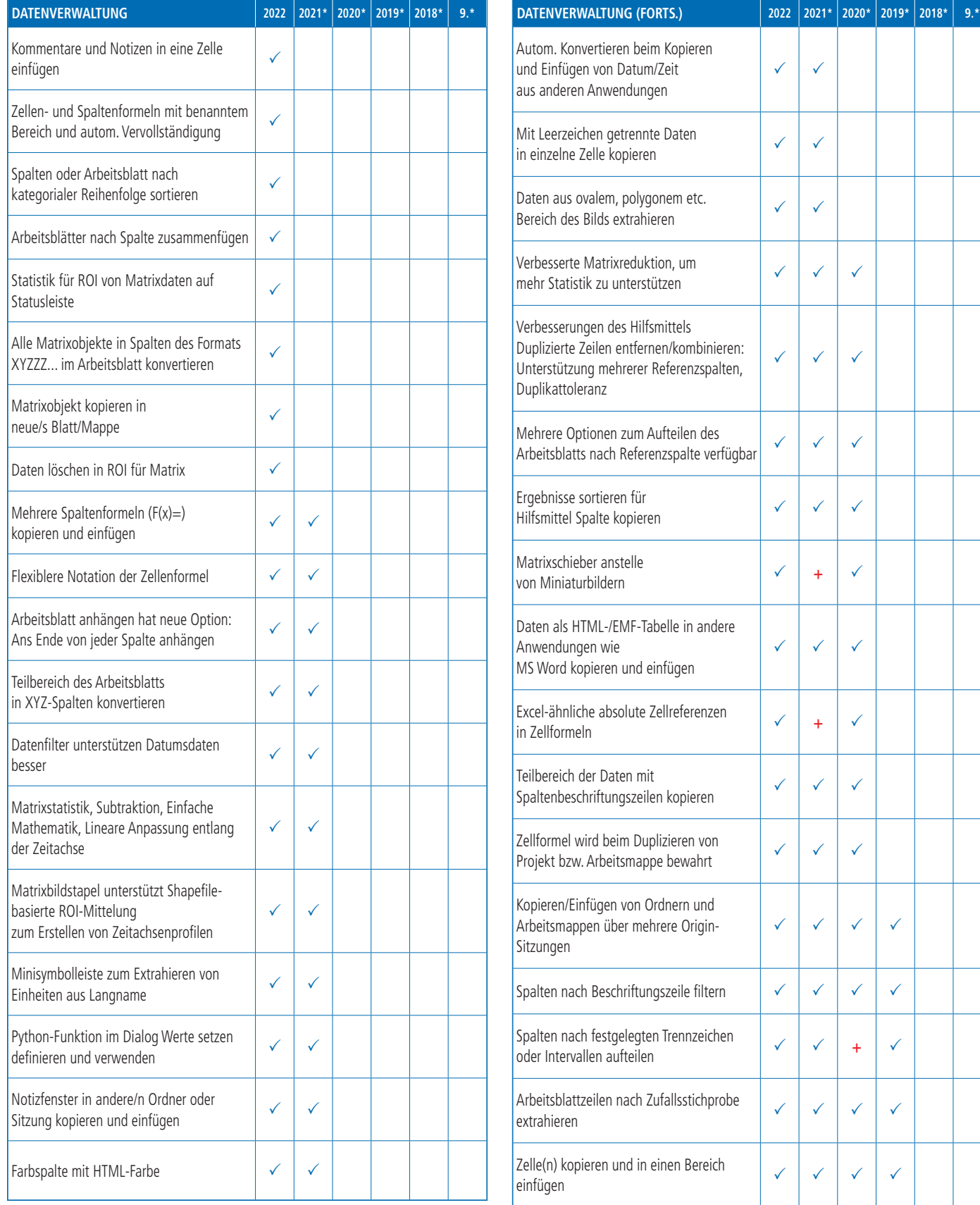

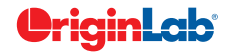

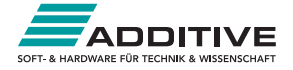

#### $1$  total

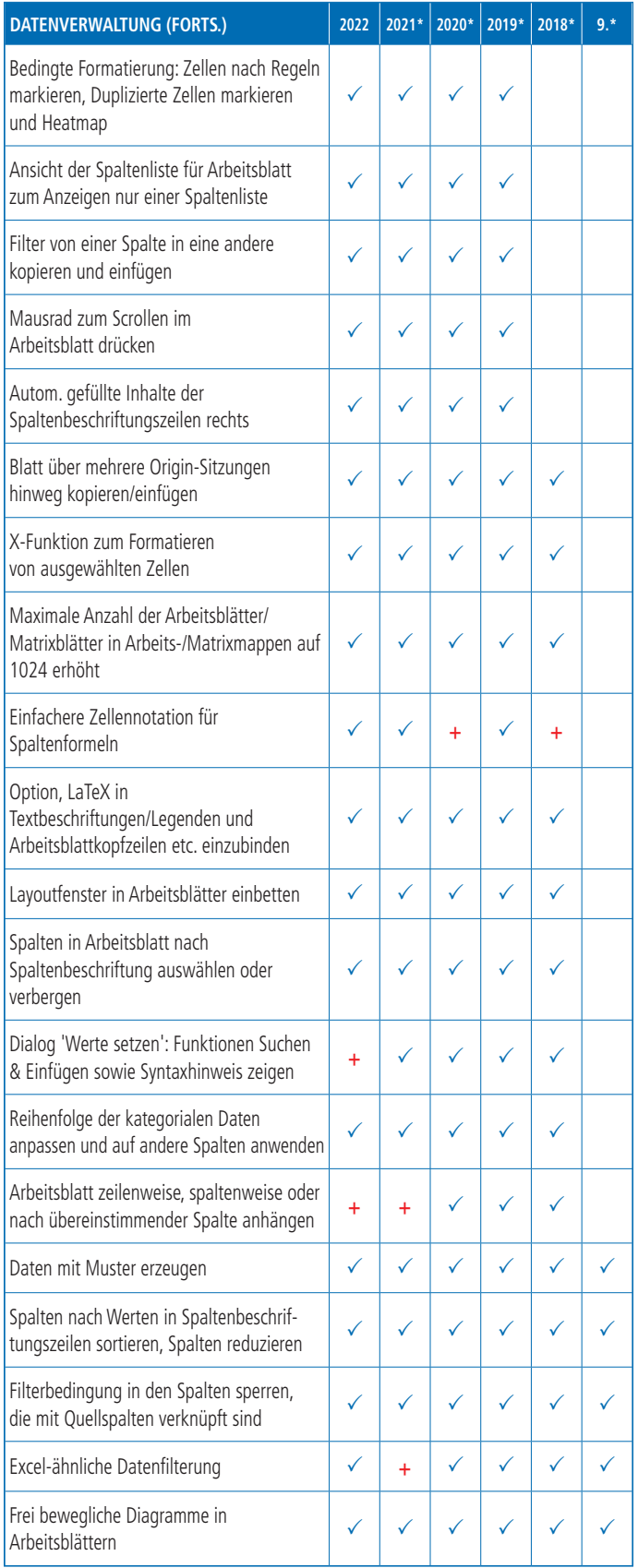

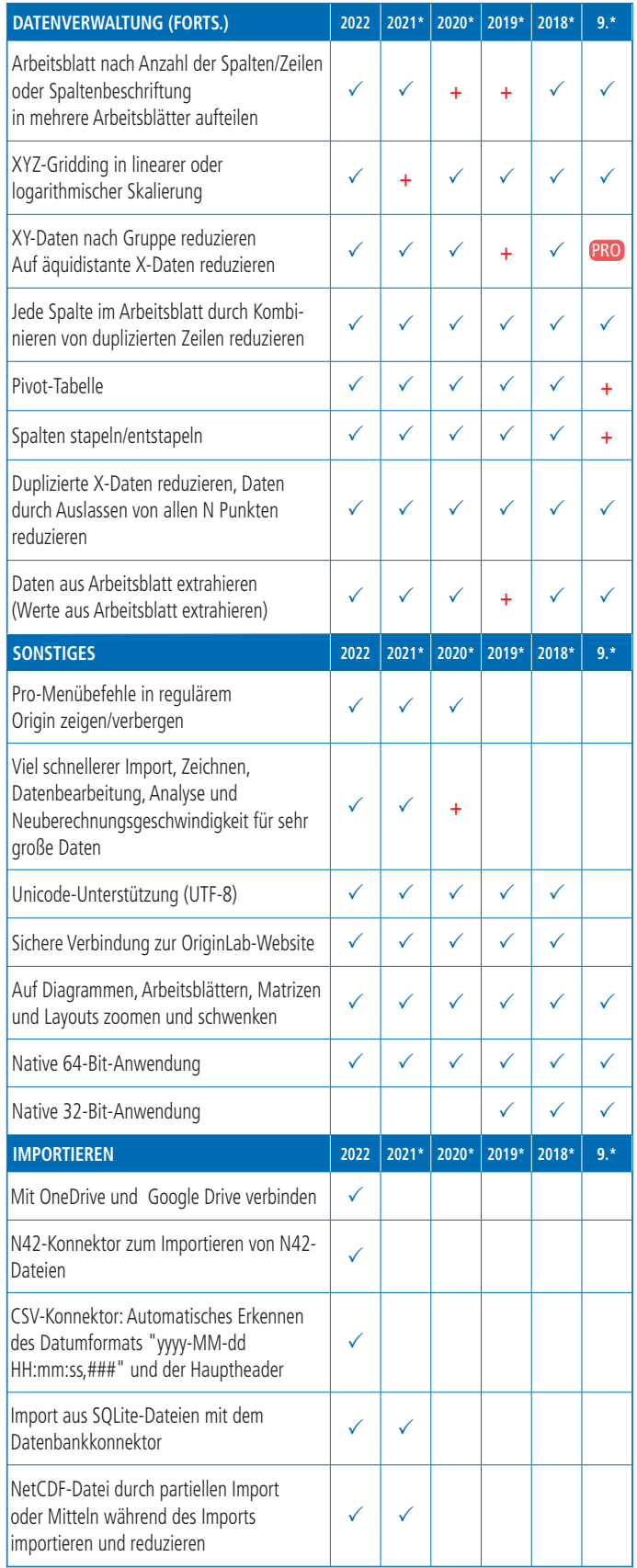

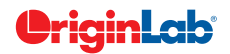

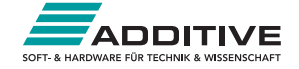

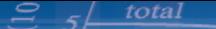

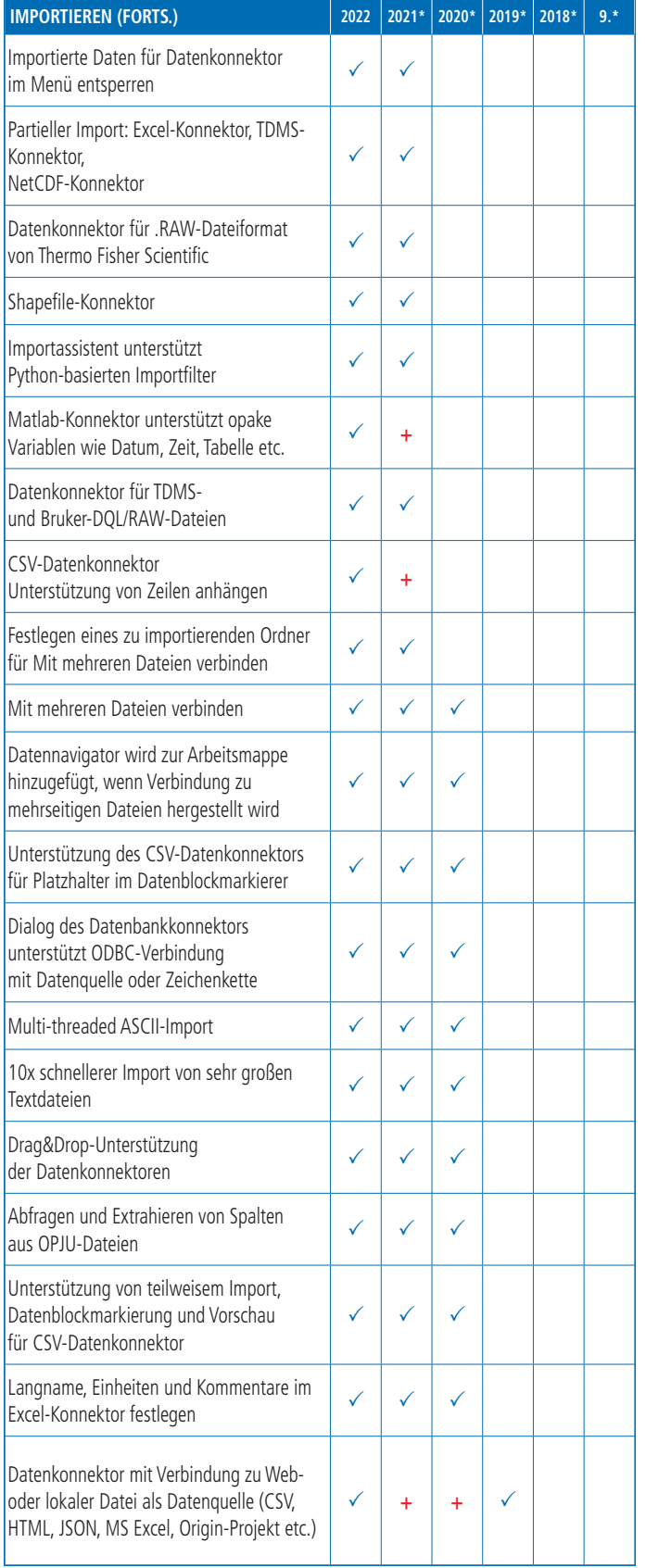

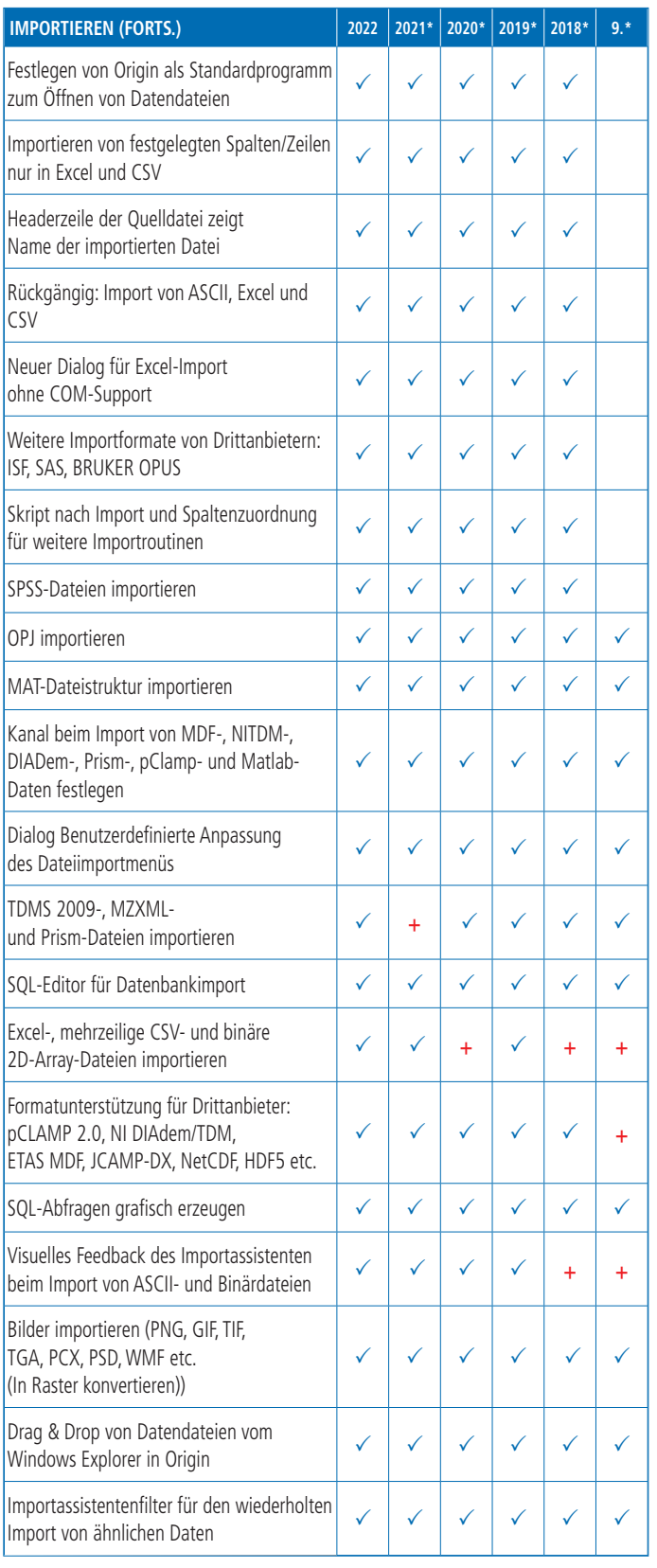

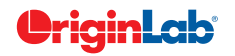

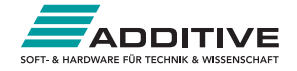

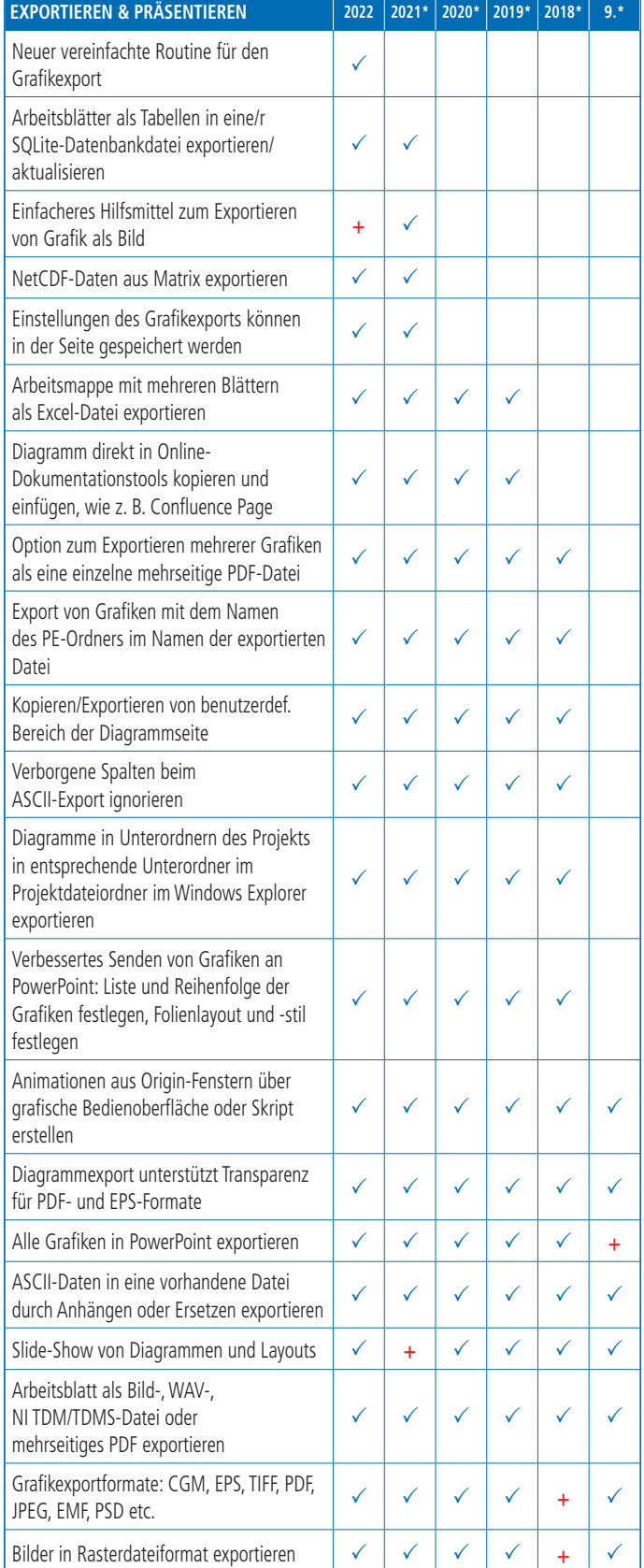

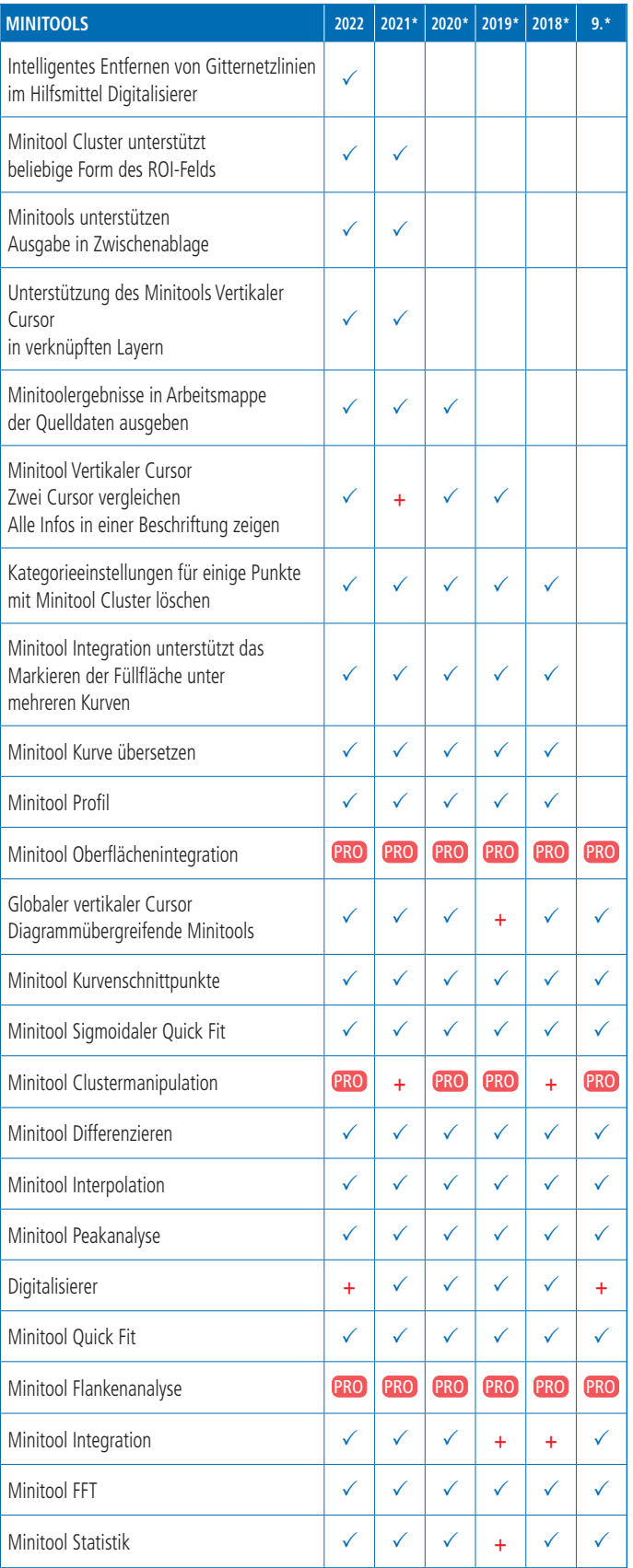

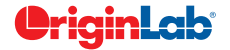

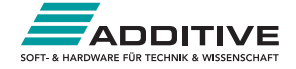

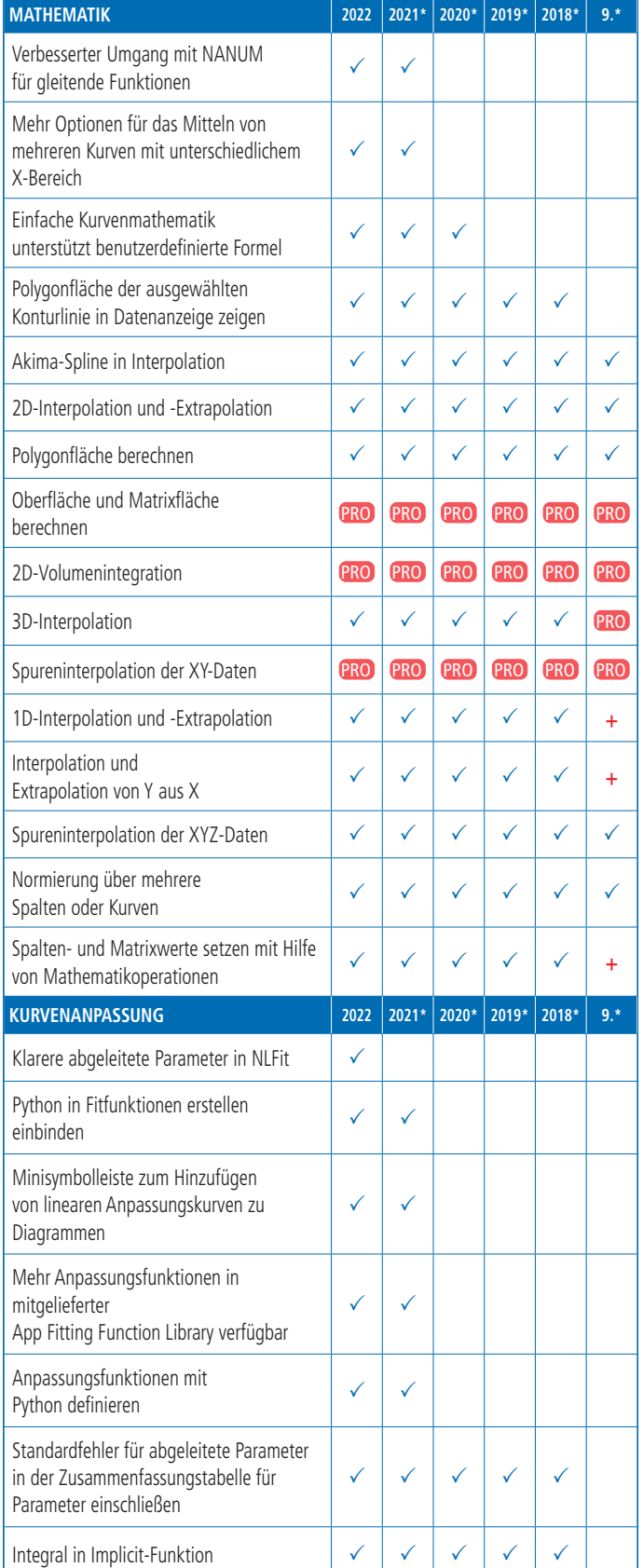

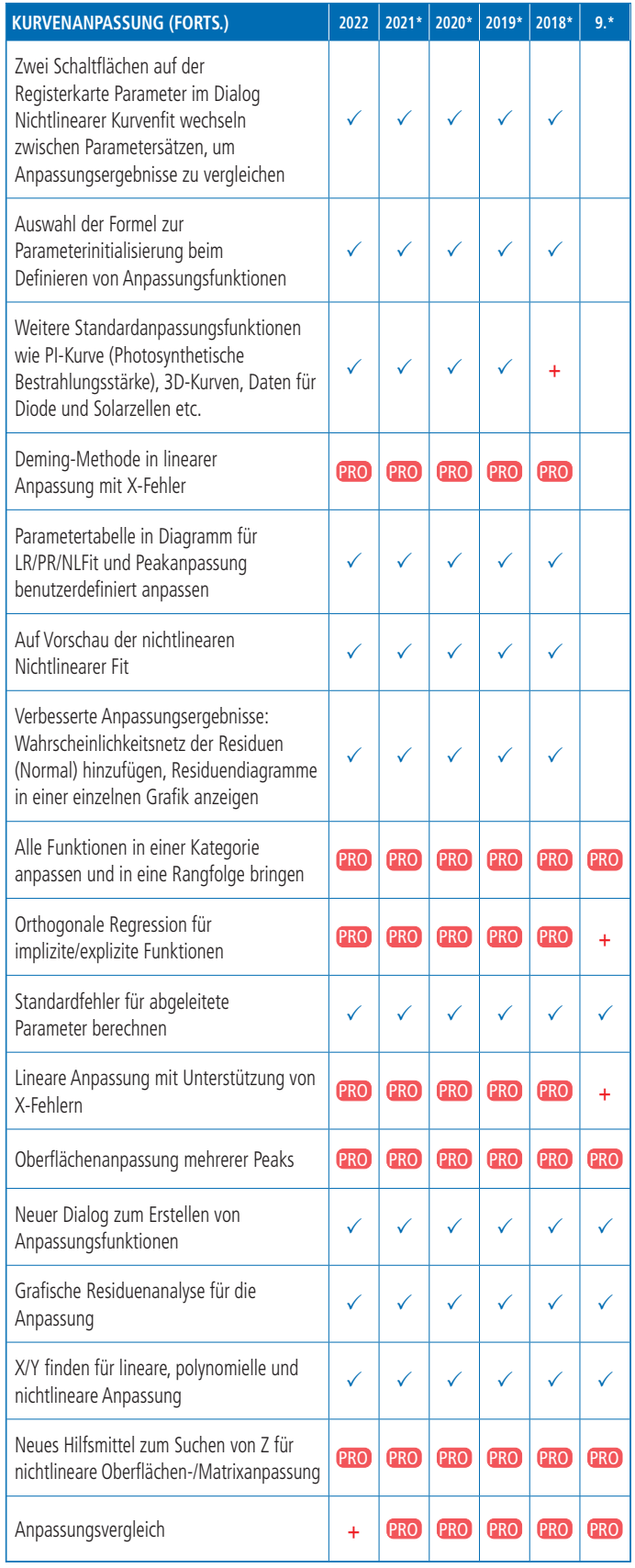

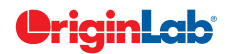

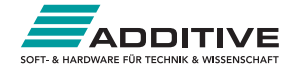

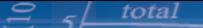

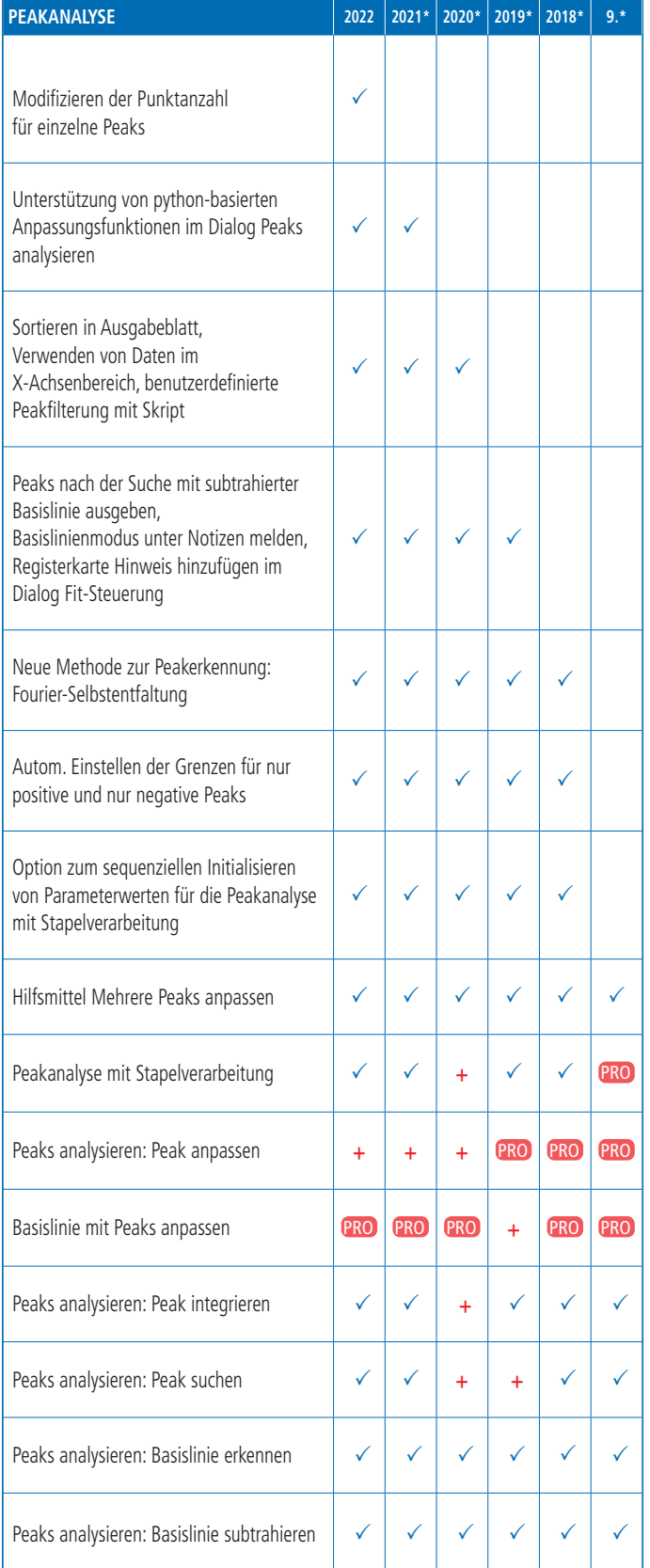

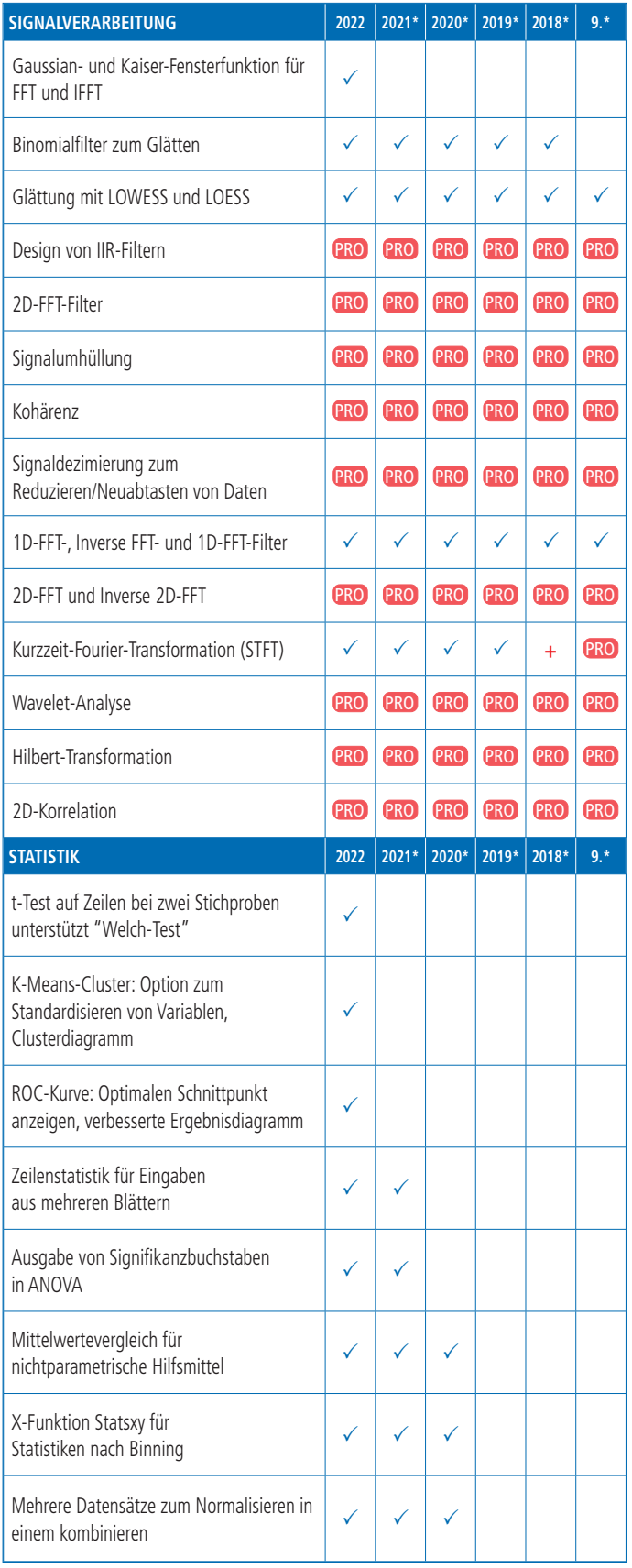

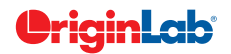

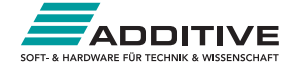

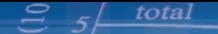

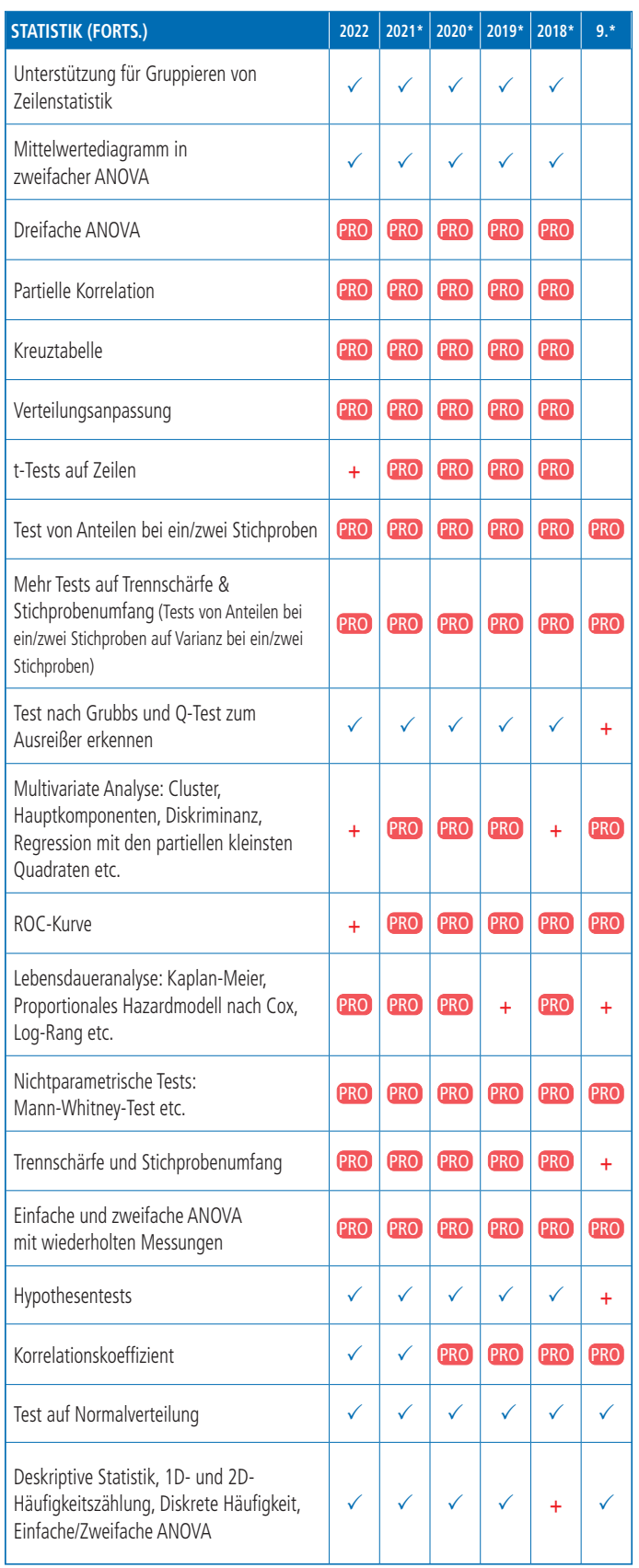

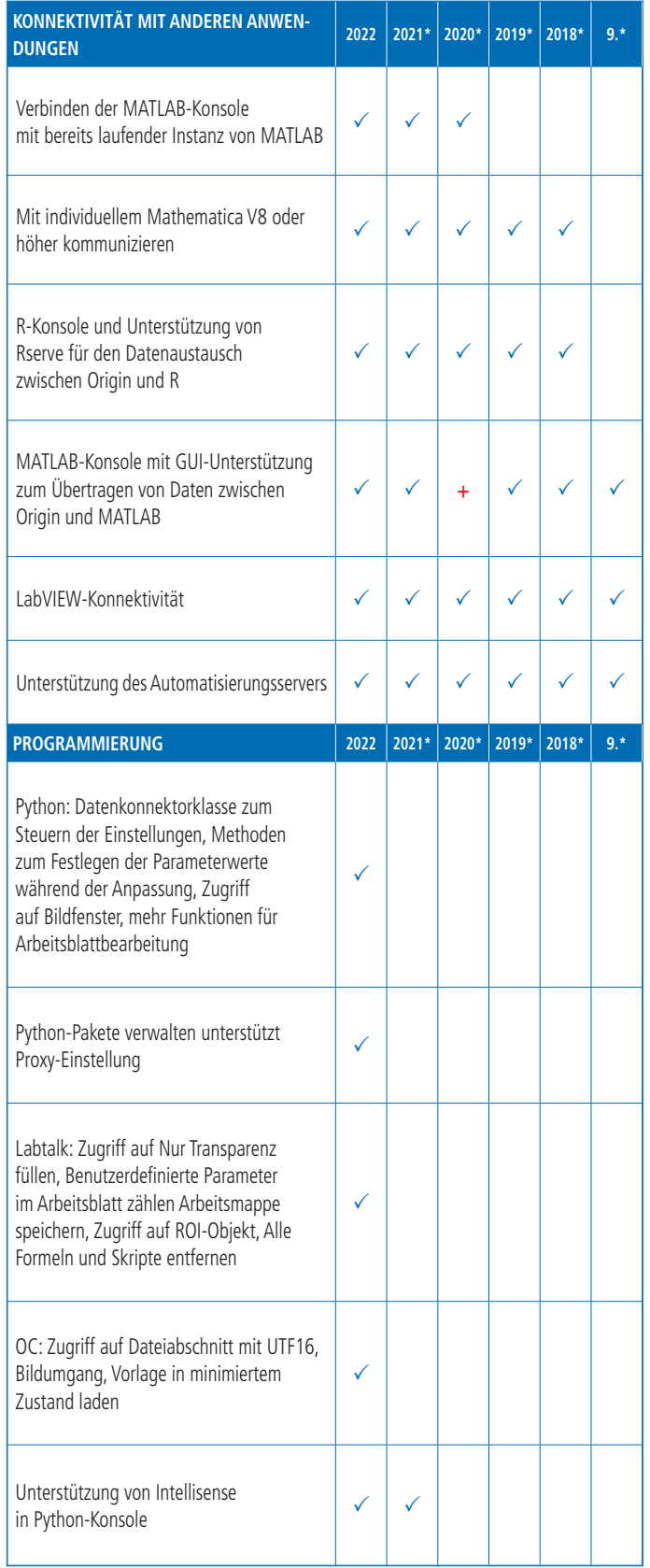

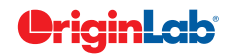

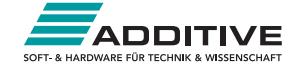

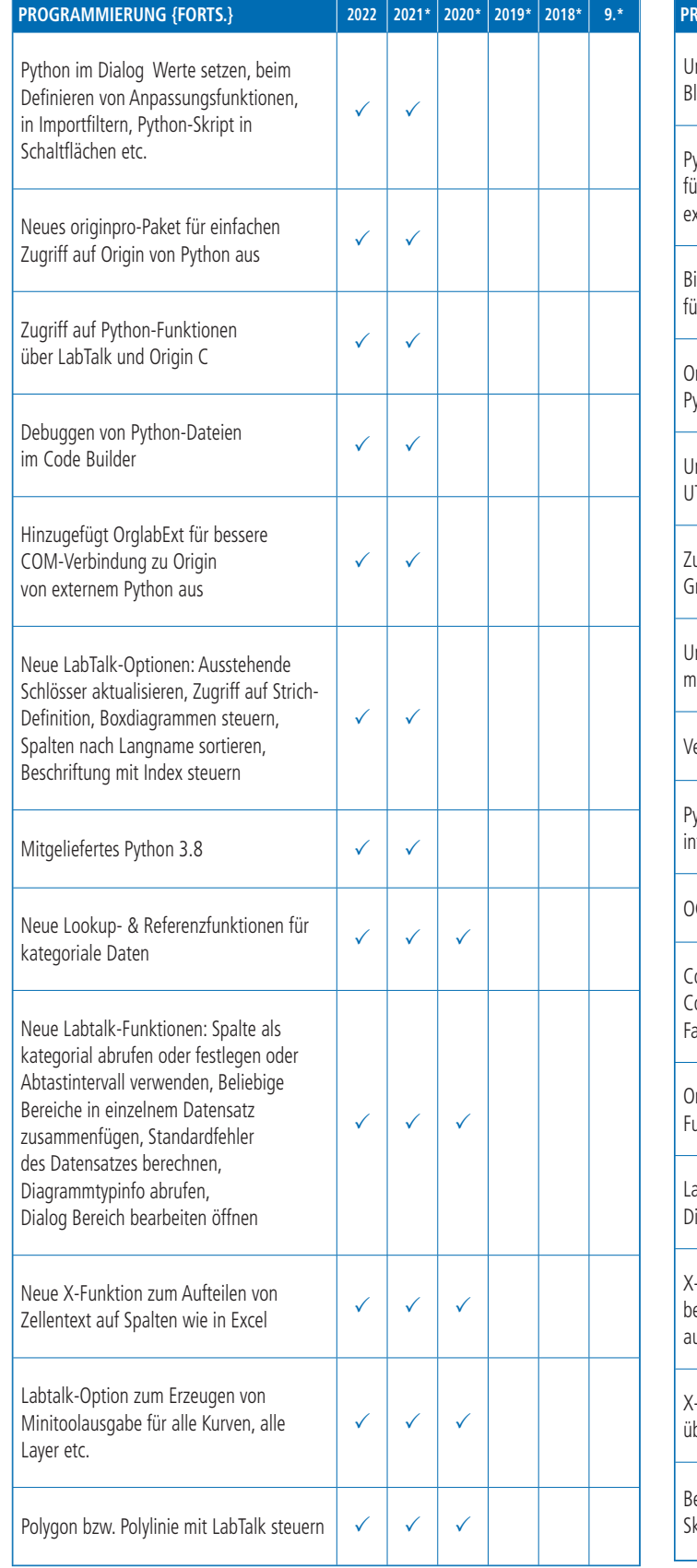

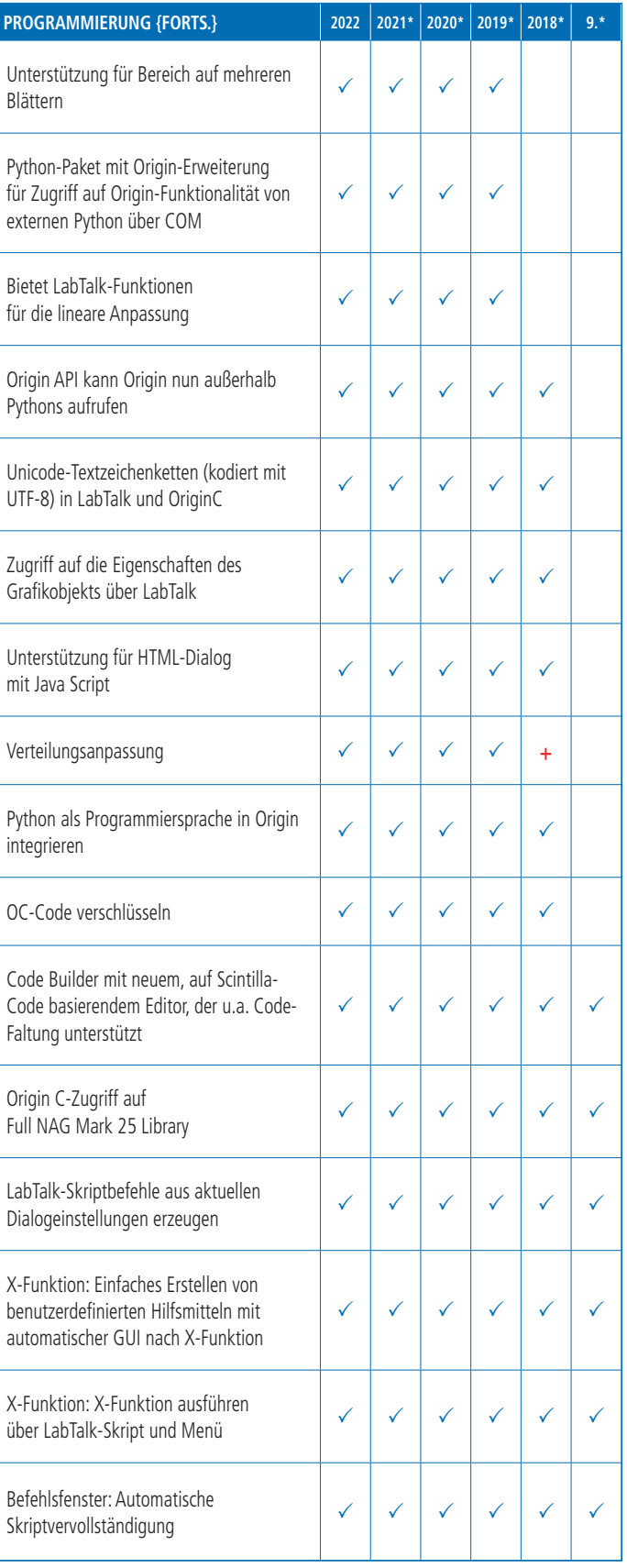

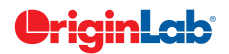

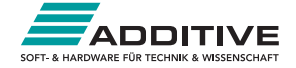